doi: 10.3969/j.issn.1006-1576.2011.06.013

# 导航系统仿真及其可视化实现方法

宁伟,王华荣

(北京蓝天航空科技有限责任公司 研发中心,北京 100085)

摘要:为提高综合航空电子系统仿真软件的可重用性并减少开发周期,对导航系统的仿真设计方法及可视化实 现思路进行研究。以导航仿真系统为例,阐述实现导航系统仿真的模块化划分方法。以 IDATA 为图形绘制和图形渲 染工具,建模该系统的可视化实现方法,并给出某航空训练仿真器中导航系统的开发流程、设计示例及实现效果。 实践结果表明,该仿真系统及其可视化实现方法能保证软件程序的移植性,减少了数据显示及可视化应用中图形开 发和集成调试的工作周期。

关键词:导航;仿真;IDATA;可视化 中图分类号: V249.32 文献标志码: A

### Navigation System Simulation and Visualization Method of Realization

Ning Wei, Wang Huarong

(Research & Development Center, Beijing Lantian Aviation Science & Technology Co., Ltd., Beijing 100085, China)

Abstract: In order to improve the avionics system simulation software reusability and the development period, Specific to navigation system design method and visualization implementation ideas for research. To expound the simulation system modularization dividing method, use IDATA as a graphics drawing and rendering tool to model the simulation system of visualization method of realization. Elaborate the application of aircraft training simulator's navigation system developing process, design demonstration and implementation effect. After the engineering practice verify, the simulation system and its visualization method can guarantee the program portability, reduce the data display and visualization application graphic development and integration debugging time.

Keywords: navigation; simulation; IDATA; visualization

## 0 引言

随着现代航空电子设备的发展,导航系统不仅 实现了无线电或惯性、卫星等测距、定位功能,还 将涵盖任务导航的自动化和智能化。笔者采用模块 化系统仿真软件来保证其可重用性。导航系统功能 主要通过人机交互界面体现,但传统的 VC++和 OpenGL 等软件开发环境编写可视化建模和仿真程 序既繁琐又耗时。因此,笔者采用 IDATA 软件为图 形绘制和图形渲染工具,以提高在可视化应用中图 形开发效果和集成调试的效率。

## 1 导航系统仿真

l

以某型现代战机模拟器的导航系统开发为例, 其系统仿真实现方法的模块划分如图 1。

惯性/卫星传感器功能的仿真主要用于确定飞 机的状态矢量,包括加速度、速度、风速、位置、 角度、角速率和高度,并为飞机提供导航支持;进 行备份导航功能,在导航状态下接收到备份导航指 令时, 计算并输出飞机及备降机场的相关信息; 通 过显控进行数据装订;在导航状态下,接收到任务 机发送的位置误差数据时进行自动修正位置数据; 自检测功能等不同工作状态下的仿真。

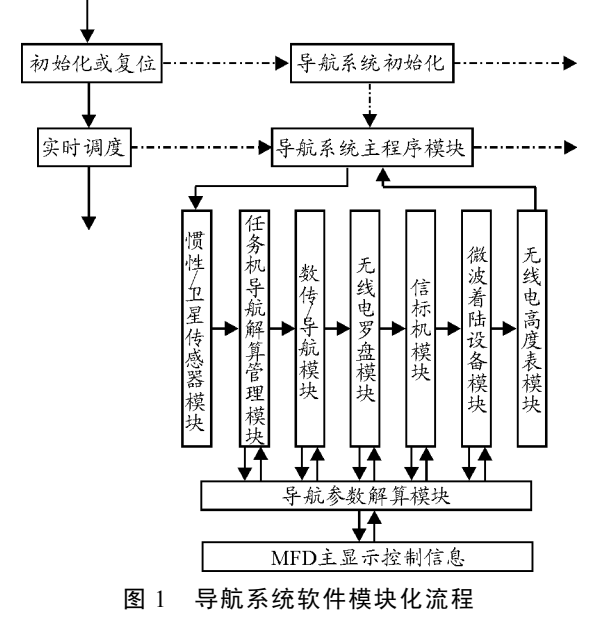

无线电导航功能仿真方面,模拟器的导航系统

收稿日期:2011-01-17;修回日期:2011-04-06

作者简介:宁伟(1979—),女,山东人,硕士,工程师,从事航空模拟器项目的综合航电火控系统研究。

能有效模拟航线飞行 VOR/ADF/TCN/DME 等设备 控制盒操作或显示控制操作,准确完成频率信息的 装订显示并触发对应识别码,同时给出应飞航向方 位指引等。进场及着陆模式下,系统解算出对应预 选着陆机场的方位角偏差和距离偏差,并实时生成 纵向、横向飞行指引指令在 MFD 或相关指示仪上 显示,将飞机引导到基准航线上完成飞行和降落。

导航参数解算管理模块主要完成航路点信息计 算管理、导航数据管理、飞行指令或武器攻击的任 务导引管理等。导航数据管理用来保存初始位置和 机场的经、纬度和高度以及航向,自检测结果,同 时完成数据加载、更新、自动存储和备份航路点等 管理内容,并进行数据修正及更新;任务导引管理 主要是实时判断飞行指令、机载设备操作指令、武 器攻击指令等,并根据最优规划需求同步解算任务 目标点的距离、方位、待飞时间、应飞速度、不同 攻击模式下武器发射区和对应发射航向角等导航指 引信息。

## 2 可视化实现

Quantum 3D 公司提供的虚拟仪表开发软件 IDATA 是一套提供快速开发动态交互 2D OpenGL 的图形工具,能够快捷创建仪表模型,并实时响应 程序变量和控制事件。笔者采用 IDATA 软件来实现 导航系统的飞行信息、指引数据、动态航线及航路 点信息等的显示控制可视化。

采用 VC++开发导航系统整体仿真和画面控制 逻辑程序,画面控制逻辑部分包括实时解算动态信 息相对于建模画面的位置信息、驱动目标的移动和 变化。编写操作和显示的控制逻辑转换关系程序, 经由网络通信控制生成画面。图 2 为导航系统实现 可视化结构示意图。

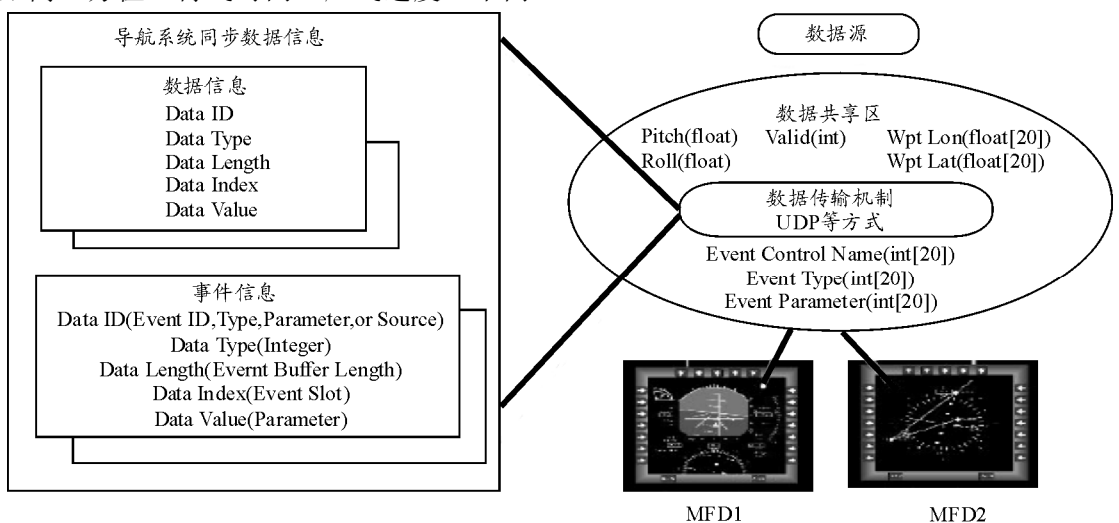

图 2 导航系统实现可视化结构示意图

在驱动显示时,采用的数据传输方式为: unsigned int IDT\_CreatSendName(const char\* Name, unsigned char Type, unsigned char ArraySize, short StringSize,unsigned char Local); //创建用于 IDATA 中的用户变量句柄。

void IDT\_AddTypeToSend (unsigned int Name, Type Variable, unsigned char ArrayIndex); //将该类型的变 量指针以名字标识方式送到设备仪表 IDATA 中。

在图形建模和绘制方面,该软件的动态特性和 信息处理功能可以较逼真地模拟仪表及全方位动态 仿真设备。同时 IDATA 的合成视觉 ( synthetic vision, SV) 支持基于 3D 数据库标准 OpenFlight、 3D Studio、TerraPage 等格式的库文件,将库文件加 入到场景设置中,创建场景合成,即可满足交互式 3D 可视要求。某训练器通过 IDATA 实现导航系统 可视化仿真的示例画面如图 3。

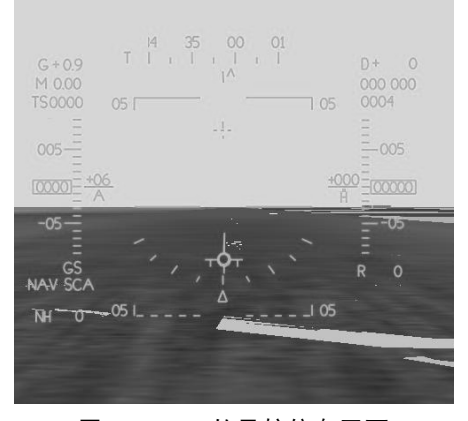

图 3 HUD 的导航信息画面

## 3 结束语

系统仿真设计方法和可视化实现思路, 已应用 于多台航空训练器的导航功能仿真和仪表显示控制 中。经工程实践应用证实,该方法既省时又有效。 随着今后仿真对象的逐步多元化,新型飞机座舱仪 表呈现数字化发展趋势。下一步, 还将不断完善分 

(上接第 36 页)

将其代入式 (6) 即可得到由5个姿态角和1个 测距表示的点 P 在 M-XYZ 中坐标  $P'(X_{p}, Y_{p}, Z_{p})$ 表达式。在坐标系 M-XYZ, ZZMP'即为所需求的  $\angle A$ , 则有:

$$
\angle A = \arccos \frac{Z_p}{MP'} \quad \alpha \tag{13}
$$

由于无人机质心距平台轴心距离可忽略不计, 则 MP' 即为转台激光测距所得。将 Z, 代入, 最终得 到:

> $\cos \angle A = \cos \beta \cos \alpha_{\text{m}} \cos \alpha_{\text{m}} + \sin \gamma_{\text{m}} \sin \beta (14)$  $\sin \alpha_{\text{min}} \cos \beta \sqrt{1-\cos^2 \alpha_{\text{m}}-\sin^2 \gamma_{\text{m}}}$

同理, 由第2个测量点的5个姿态角及1个距 离可得∠B。将∠A,∠B代入式(3)、式(4)、式(5) 即可得到目标点 Q点坐标。

#### 2.2 空间两点交会定位误差传播及精度估计

首先对cos ZA讲行精度估计。根据误差传播定 律, 在式 (14) 中分别对 $\beta$ ,  $\alpha_{\text{m}}$ ,  $\alpha_{\text{A}}$ ,  $\gamma_{\text{A}}$ 求偏导 得:

$$
\frac{\partial f}{\partial \beta} = -\sin\beta \cos\alpha_{y_1} \cos\alpha_{\xi_1} + \cos\beta \sin\gamma_{\xi_1} + \sin\alpha_{y_1} \sin\beta \sqrt{1 - \cos^2\alpha_{\xi_1} - \sin^2\gamma_{\xi_1}}
$$
\n(15)

$$
\frac{\partial f}{\partial \alpha_{\text{H}}} = -\sin \alpha_{\text{H}} \cos \beta \cos \alpha_{\text{H}} - \cos \alpha_{\text{H}} \cos \beta \sqrt{1 - \cos^2 \alpha_{\text{H}} - \sin^2 \gamma_{\text{H}}}
$$
\n(16)

(10)  
\n
$$
\frac{\partial f}{\partial \alpha_{\text{in}}} = -\cos\beta \cos\alpha_{\text{in}} \sin\alpha_{\text{in}} - \sin\beta \sin\alpha_{\text{in}} \frac{1}{\sqrt{\sin^2\alpha_{\text{in}} - \sin^2\gamma_{\text{in}}}} \sin\alpha_{\text{in}} \cos\alpha_{\text{in}}
$$

$$
\frac{\partial f}{\partial t} = \sin \theta \cos \theta + \cos \theta \sin \alpha \qquad 1 \qquad \sin \theta \cos \alpha \tag{17}
$$

$$
\frac{\partial \phi}{\partial \gamma_{\hat{\Theta}}} = \sin \beta \cos \gamma_{\hat{\Theta}} + \cos \beta \sin \alpha_{\text{th}} \frac{\partial \phi}{\sqrt{\sin^2 \alpha_{\hat{\Theta}} - \sin^2 \gamma_{\hat{\Theta}}}} \sin \gamma_{\hat{\Theta}} \cos \gamma_{\hat{\Theta}} \tag{18}
$$

$$
m_{z} = \pm \sqrt{\left(\frac{\partial f}{\partial \beta}\right)^{2} m_{1}^{2} + \left(\frac{\partial f}{\partial \alpha_{j_{\parallel}}}\right)^{2} m_{2}^{2} + \left(\frac{\partial f}{\partial \alpha_{j_{\parallel}}}\right)^{2} m_{3}^{2} + \left(\frac{\partial f}{\partial \gamma_{j_{\parallel}}}\right)^{2} m_{4}^{2}} \qquad (19)
$$

系统的设计以及 MFD 显示控制。

#### 参考文献:

- [1] 王行仁. 飞行实时仿真系统及技术[M]. 北京: 北京航 空航天大学出版社、1998.
- [2] Quantum3D. IDATA User's Manual 3rd Edition[Z]. 美国: Ouantum3D, Inc. 2005.

其中 $m_1$ ,  $m_2$ ,  $m_3$ ,  $m_4$ 分别为 4 个姿态角测 量误差。m<sub>z</sub>为cos∠A中误差。与式(3)、式(4)、 式(5)联立即可估算出目标点误差。如果定位时飞 行高度为 1 000 m, 飞机滚转角, 偏航角与仰角在  $2^{\circ}$ ~5°左右变化,  $\gamma_{\ominus}$  和  $\alpha_{\ominus}$  在-30°~+30°之间变化, 激光测距误差±5m, 姿态角测量误差最大 2 mrad, 无人机自身定位误差不超过 10 m, 借助数学工具可 对精度做出估计, 见表 1。

表 1 利用数学模型的精度估计值

| $\beta$ , $\alpha$ <sub>il</sub> , $\gamma$ <sub>il</sub> /(°) | $\gamma_{\hat{\Xi}}$ , $\alpha_{\hat{\Xi}}/({}^{\circ})$ | $\Delta X$ |      |       |
|----------------------------------------------------------------|----------------------------------------------------------|------------|------|-------|
|                                                                |                                                          | 20.13      | 5.90 | 10.11 |
|                                                                | 20                                                       | 42.43      | 5.63 | 15.23 |
|                                                                | 30                                                       | 54.55      | 5.44 | 17.79 |

## 3 空间两点交会定位实验研究

为验证空间两点交会定位的可行性及定位精 度,项目组在2010年3月于南昌对控制点进行了飞 行实验。实验结果表明, 在尽量保持飞机飞行稳定 性的基础上, 定位精度可以达到60m。

#### 4 结论

实验结果证明,该空间两点交会定位方法可以 实时地对目标进行定位,相比传统的单点定位方法, 其定位精度大大提高。但飞行实验数据显示, 最终 定位精度受飞行姿态影响较大。下一步, 笔者将研 究怎样减少该误差、规划最优航路。

#### 参考文献:

- [1] 都基焱. 无人机兵器原理[M]. 北京: 解放军出版社,  $2005: 347 - 481.$
- [2] 陈华旺. 图像匹配技术在定位校射中的应用研究[D]. 西安: 西北工业大学, 2004.
- [3] 王凤娟. 基于图像跟踪的无人机定位方法研究[D]. 西 安: 电子科技大学, 2009.
- [4] 冯遵德. 测距空间交会定点模式求解问题探讨[J]. 矿山 测量, 2004, 9(3): 38-39.